## **Examples Of Citing Sources In A Paper**

When people should go to the books stores, search commencement by shop, shelf by shelf, it is truly problematic. This is why we allow the ebook compilations in this website. It will certainly ease you to see guide examples

By searching the title, publisher, or authors of guide you truly want, you can discover them rapidly. In the house, workplace, or perhaps in your method can be all best place within net connections. If you endeavor to down Citing Sources: Why \u0026 How to Do It Citation for Beginners **How to Citea Book in MLA** *How to Cite MLA Format (website, book, article, etc.)* The Basics of MLA In-text Citations | Scribbr -

APA Style 7th Edition: In-Text Citations, Quotations, and PlagiarismHowTo Write An Essay: Evidence and Citation MLA Style: In-Text Citations (8th Ed., 2016) citing sources in a para Citing Sources in MLA Format How to Write Essays and Research Papers More Quickly How to use Quotes in a Speech to be Memorable*Formatting an MLA 8th edition Works Cited page (current for 2018) 2019* 5 tips to improve your writing

Citing a direct quote in MLA format*Student to Student: Verbal Citation* **MLA vs. APA Short and long quotes (fiction) in MLA style (vers. 1)** How to Write in MLA Style CITING SOURCES IN ORAL PRESENTATIONS USING CONVENTIONS IN CITING SOURCES | English Grade 8 Citing Sources in Science Writing APA In-Text Citations?How to cite Using MLA Style <u>Secondary referencin</u> You should include as many of the following elements as are available: Author, initials. Year. Title of document. [type of medium]. Collection. Document number. Geographical Town/Place. Name of Library/Archive/Repository.

Citing a Source within a Source Scenario: You read a 2007 article by Linhares and Brum that cites an earlier article, by Frederick. You want to cite Frederick's article, but you have not read Frederick's article itself. APA 7th Edition Citation Examples: Citing a Source Within ..

When you want to use a quote but can' taccess the original source, you can cite it indirectly. In the in-text citation, first mention the source you want to refer to, and then the source in which you found it. For example:

Harvard In-Text Citation | A Complete Guide & Examples In these instances, describe the work in square brackets, then provide the date and source. An example of a description could be: [Photograph of a man with an umbrella]. In the reference list: Author. (Date). [Description

In-text citations in APA, MLA and Chicago | Format & Examples As with in-text citations, up to three authors should be listed; when there are four or more, list only the first author followed by 'et al.': Number of authors. Reference example. 1 author. Davis, V. (2019) .... 2 authors

Citation examples - Citing references - LibGuides at ...

In-text Citation - APA Quick Citation Guide - Library ... Other secondary sources the OSCOLA guide (PDF) provides examples for citing the the following materials. Hansard and parliamentary reports, Command papers, Law Commission reports, European Commission documents, conference

MLA Format Citation: Full Guide with Examples | EssayPro Using the example in the APA youtube section, the reference in MLA would be: "Getting Started With Mendeley". Youtube, uploaded by Mendeley, 3Apr. 2014, https://www.youtube.com/watch?v=Gv6\_HuCYExM. For more comprehensive c

Sample Reference List Citations - Citing Sources ...

How to Cite Sources | Create Accurate Citations in APA & MLA

How to Cite Sources | Citation Examples for APA, MLA ... The first time you cite a source, it is almost always a good idea to mention its author (s), title, and genre (book, article, or web page, etc.). If the source is central to your work, you may want to introduce it in a sep

A Quick Guide to Harvard Referencing | Citation Examples

How to Cite Sources in APA Citation Format - Mendeley

Guidance and examples - Citing and Referencing for Law ...

While most of your references will probably be printed sources like books, articles, and others, in some cases you may also need to cite alternative non- print materials. In this part of our guide, we will focus on the gen

How to Cite a Website - APA, MLA & Harvard - Mendeley

Genealogy Source and Citation Examples

How to cite a website in APA Style | Format & Examples Citing a Source within a Source Scenario: You read a 2007 article by Linhares and Brum that cites an earlier article, by Frederick. You want to cite Frederick's article, but you have not read Frederick's article itself.

APA 6th Edition Citation Examples: Citing a Source within ... A complete guide to MLA in-text citations Published on July 9, 2019 by Shona McCombes Revised on October 22, 2020 In MLA style, brief parenthetical citations are inserted in the text to direct the reader to your sources An

MLA In-text Citations | A Quick & Simple Guide

Chicago Style Citation Examples The Chicago/Turabian style of citing sources is generally used when citing sources for humanities papers, and is best known for its requirement that writers place bibliographic citations at

## How Do I Cite Sources? - Plagiarism.org

Citing Secondary Sources • Use secondary sources sparingly, you should always try to locate the original source of information which is cited in a work that you have read. This is, however, not always possible: sometimes t

Copyright code : 647929cac7d87ad11c31ab629bdc454f

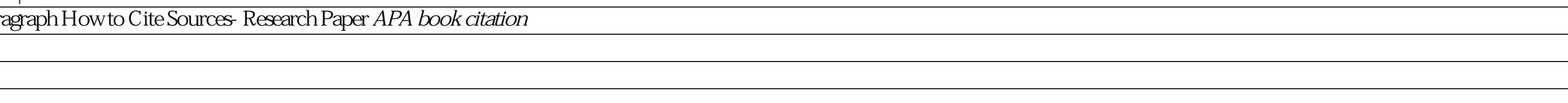

As well as citing scholarly sources like books and journal articles, don't forget to cite any other sources that you use for information, ideas, examples, or evidence. That includes things like websites, YouTube videos, di

In-text citation in APA, MLA, and Chicago. Published on May 8, 2018 by Courtney Gahan. Revised on November 9, 2020. In-text citations are used each time you quote or paraphrase a source in the body of your paper. The in-te

Reference list citations are highly variable depending on the source. How to Cite a Book (Title, not chapter) in APA Format. Book referencing is the most basic style; it matches the template above, minus the URL section. S

APA in-text citation style uses the author's last name and the year of publication, for example: (Field, 2005). For direct quotations, include the page number as well, for example: (Field, 2005, p. 14). For sources such as

We will be looking at examples of various sources and citations and how and where recorded in the genealogy website, and computer programs. Document, Source, Citation. Documentation (sources) is of vital importance to plan

When you quote or paraphrase a specific passage from a source, you need to indicate the location of the passage in your in- text citation. If there are no page numbers (e.g. when citing a website) but the text is long, you